- [1.7.x](#page-0-0)
	- [New features](#page-0-1)
	- [Known issues](#page-0-2)
	- **[Requirements](#page-1-0)**
- Requirements<br>• [How to report issues and feedback](#page-1-1)

# <span id="page-0-0"></span>1.7.x

### <span id="page-0-1"></span>New features

<span id="page-0-2"></span>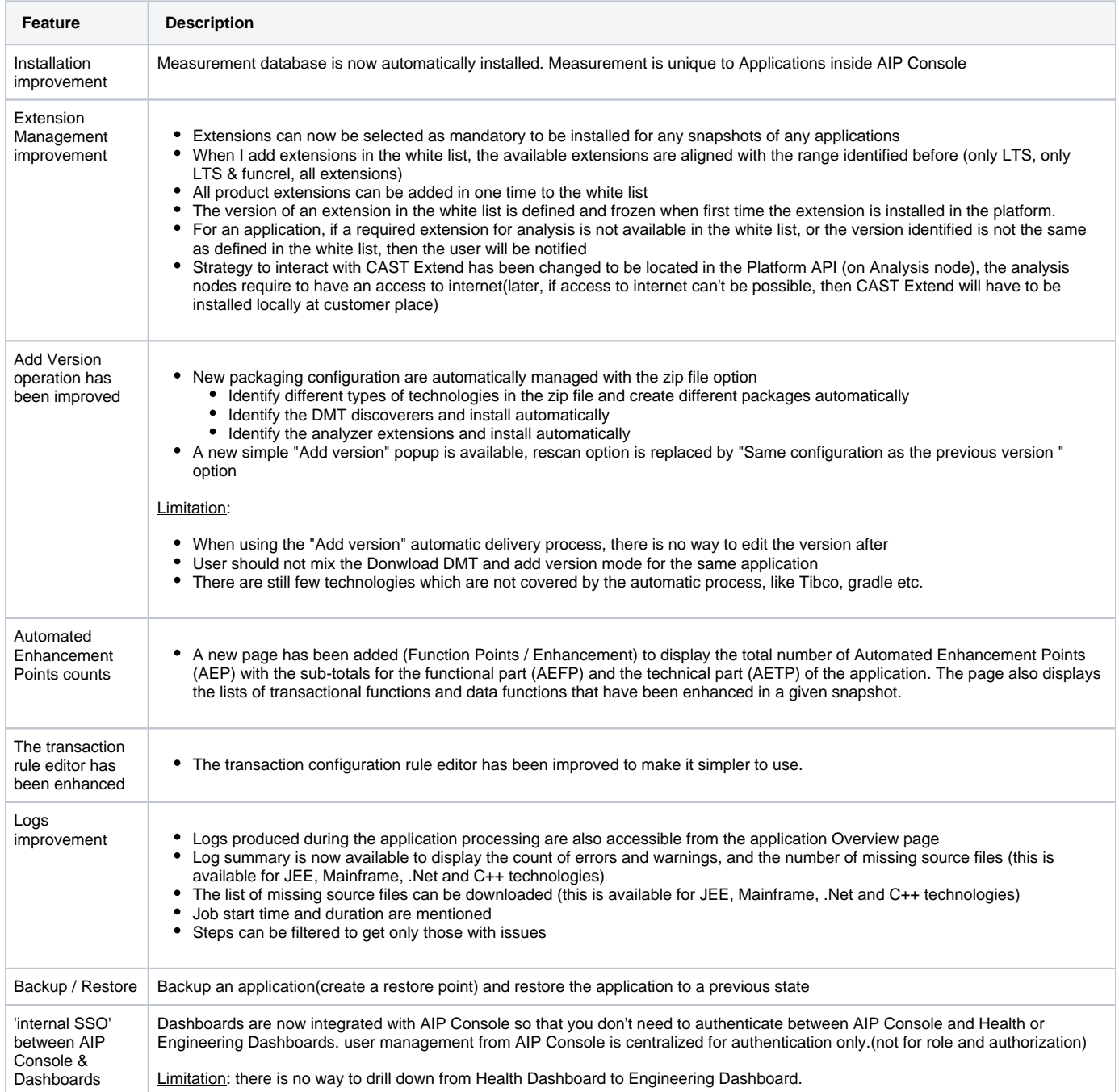

#### Known issues

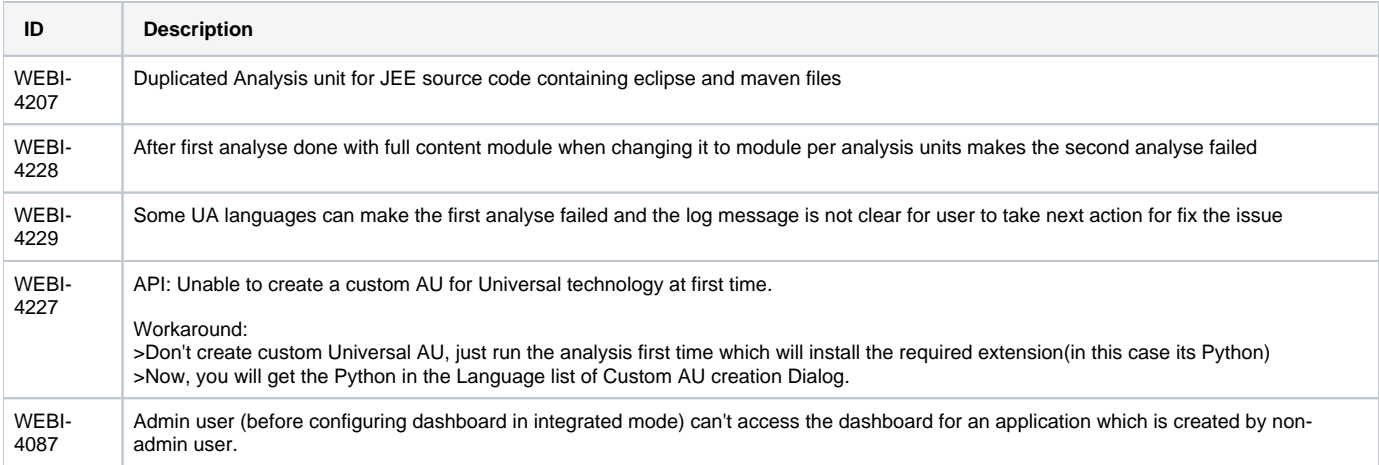

## <span id="page-1-0"></span>**Requirements**

See [Deployment requirements](https://doc.castsoftware.com/display/AIPCONSOLE/Deployment+requirements).

## <span id="page-1-1"></span>How to report issues and feedback

Please report and issue or feedback to the product manager, **Damien Charlemagne** (d.charlemagne[@castsoftware.com\)](http://castsoftware.com).